# **Systems and Principles Unit Syllabus**

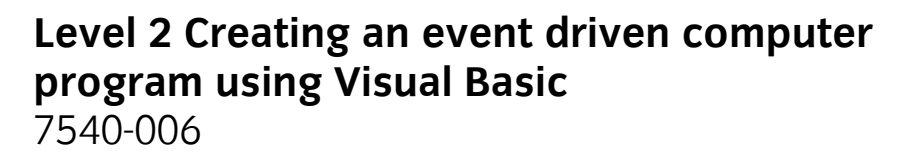

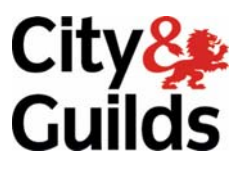

**www.cityandguilds.com October 2010 Version 2.0**

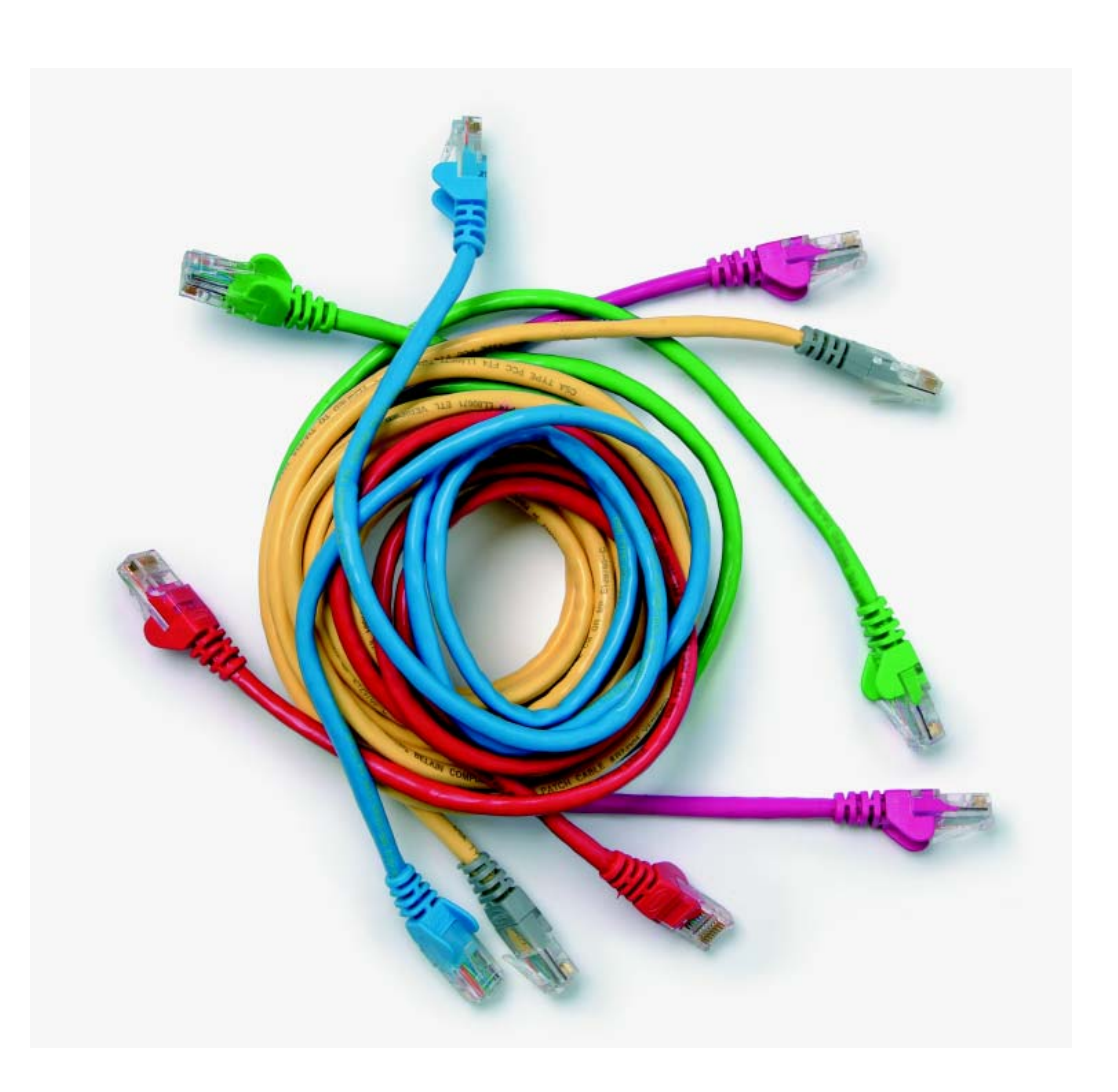

#### **About City & Guilds**

City & Guilds is the UK's leading provider of vocational qualifications, offering over 500 awards across a wide range of industries, and progressing from entry level to the highest levels of professional achievement. With over 8500 centres in 100 countries, City & Guilds is recognised by employers worldwide for providing qualifications that offer proof of the skills they need to get the job done.

#### **City & Guilds Group**

The City & Guilds Group includes City & Guilds, City & Guilds Institute, ILM (the Institute of Leadership & Management) which provides management qualifications, learning materials and membership services, NPTC which offers land-based qualifications and membership services, and HAB (the Hospitality Awarding Body). City & Guilds also manages the Engineering Council Examinations on behalf of the Engineering Council.

#### **Equal opportunities**

City & Guilds fully supports the principle of equal opportunities and we are committed to satisfying this principle in all our activities and published material. A copy of our equal opportunities policy statement is available on the City & Guilds website.

#### **Copyright**

The content of this document is, unless otherwise indicated, © The City and Guilds of London Institute 2010 and may not be copied, reproduced or distributed without prior written consent.

However, approved City & Guilds centres and candidates studying for City & Guilds qualifications may photocopy this document free of charge and/or include a locked PDF version of it on centre intranets on the following conditions:

- centre staff may copy the material only for the purpose of teaching candidates working towards a City & Guilds qualification, or for internal administration purposes
- candidates may copy the material only for their own use when working towards a City & Guilds qualification

The *Standard Copying Conditions* on the City & Guilds website also apply.

Please note: National Occupational Standards are not © The City and Guilds of London Institute. Please check the conditions upon which they may be copied with the relevant Sector Skills Council.

#### **Publications**

City & Guilds publications are available on the City & Guilds website or from our Publications Sales department at the address below or by telephoning +44 (0)20 7294 2850 or faxing +44 (0)20 7294 3387.

Every effort has been made to ensure that the information contained in this publication is true and correct at the time of going to press. However, City & Guilds' products and services are subject to continuous development and improvement and the right is reserved to change products and services from time to time. City & Guilds cannot accept liability for loss or damage arising from the use of information in this publication.

**City & Guilds 1 Giltspur Street London EC1A 9DD T +44 (0)844 543 0000 (Centres) T +44 (0)844 543 0033 (Learners) www.cityandguilds.com** 

**F +44 (0)20 7294 2413 learnersupport@cityandguilds.com**

# **Contents**

### **Unit 006 Creating an event driven computer program using Visual Basic**

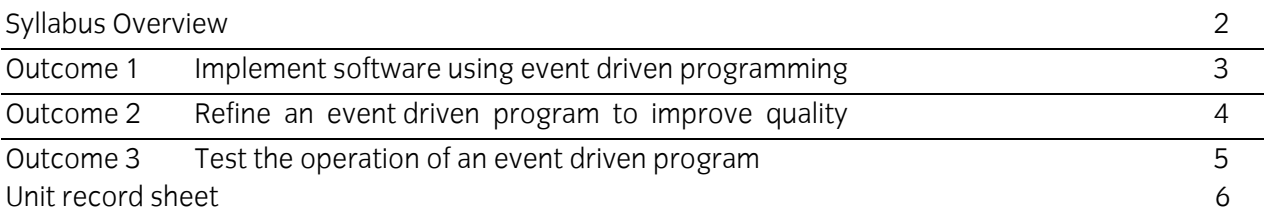

<span id="page-3-0"></span>Syllabus Overview

#### **Unit accreditation number T/601/3177**

**Credit value 7** 

#### **Rationale**

This unit introduces the fundamental concepts of event driven computer languages and their use to implement, refine and test a computer program.

#### **Learning outcomes**

There are **three** outcomes to this unit. The candidate will:

- Implement software using event driven programming
- Refine an event driven program to improve quality
- Test the operation of an event driven program

#### **Guided learning hours**

It is recommended that **60** guided learning hours should be allocated for this unit. This may be on a full time or part time basis.

#### **Connections with other qualifications**

This unit contributes towards the learning outcomes and assessment criteria required for the level 2 Diploma in ICT Professional Competence.

#### **Assessment and grading**

Assessment will be by means of a **set assignment** covering practical activities and underpinning knowledge.

<span id="page-4-0"></span>

Outcome 1 Implement software using event driven programming

#### **Practical activities**

The learner will be able to

- 1 declare and initialise variable and data structure types and sizes to implement given requirements
- 2 assign properties to screen components
- 3 associate events, including parameter passing, to screen components
- 4 implement event handling using control structures
- 5 declare file structures
- 6 use standard input/output commands to implement design requirements
- 7 use operators and predefined functions
- 8 use an Integrated Development Environment (IDE)

#### **Underpinning knowledge**

The learner will be able to

- describe how variables of type integer and string are declared and initialised
- describe how a one-dimensional array can be declared, initialised and accessed
- explain how menu bars and menu items are set up using the Menu Editor
- explain how a control can be added to or removed from the toolbox
- describe the use of the following controls and their properties: CheckBox, CommandButton, CommonDialog, Frame, HScrollBar, Image, Label, Line, OptionButton, Shape, TextBox, Timer, VScrollBar
- explain the methods Move, Print and Refresh
- explain the use of shortcut keys in captions, menus and controls
- state how an event is assigned to a control and the types of events that can be assigned ie Change, Click, DblClick, MouseDown, MouseMove, MouseUp, Scroll, Timer
- describe control structures used for selection ie If, If ... Else, Select Case
- describe control structures for loops ie For … Next, Do While … Loop, Do … Loop While
- explain the structure of a sequential file and the methods of access ie Input, Output and Append
- describe the operation of the FreeFile and EOF functions and the Open and Close statements
- describe the relational operators < (less than), > (greater than), <= (less than or equal to), >= (greater than or equal to), = (equal to),  $\langle$  > (not equal to)
- describe the logical operators AND, OR, NOT
- describe the arithmetic operators ie  $+$  (add),  $-$  (subtract),  $*$  (multiply),  $/$  (divide)
- $\bullet$  describe the assignment operator =

<span id="page-5-0"></span>

Outcome 2 Refine an event driven program to improve quality

#### **Practical activities**

The learner will be able to

- 1 follow an agreed standard for naming, comments and code layout
- 2 implement data validation for inputs
- 3 implement error handling and reporting
- 4 create documentation for the support and maintenance of a computer program

#### **Underpinning knowledge**

The learner will be able to

- describe the conventional use of indentation in code layout
- state that meaningful names should be used for forms and controls
- state that meaningful comments are inserted in code to aid understanding of the code
- state that data validation is performed on data entered into a program to prevent incorrect data causing incorrect results or a run-time error
- describe the types of data validation that can be performed such as presence check, range check, date check, type check (alphabetic or numeric), character count, check digit (modulus number), format check (eg AG145), use of a lookup table for defined values
- state the importance of trapping errors in a program so that the program does not crash at run-time
- state the types of error that can cause a run-time error eg division by zero, reading past end of file, reading from or writing to a file that has not been opened
- describe how screen prompts are used to provide information to a user about the actions that can be taken when an error occurs
- state that the purpose of technical documentation is to help the software developer support and maintain the software
- describe the contents of technical documentation ie program specification program listing and test results

<span id="page-6-0"></span>

Outcome 3 Test the operation of an event driven program

#### **Practical activities**

The learner will be able to

- 1 use the debugging facilities available in the IDE
- 2 determine expected test results from given test data<br>3 compare actual results against expected results to id
- compare actual results against expected results to identify discrepancies

#### **Underpinning knowledge**

The learner will be able to

- state that errors can be located when debugging a program by displaying the values held in variables
- state that test data should contain valid and invalid data
- state that testing is done to determine if a program executes correctly according to its specification and to aid in the location and correction of errors

# **Unit record sheet**

Use this form to track your progress through this unit.

Tick the boxes when you have covered each outcome. When they are all ticked, you are ready to be assessed.

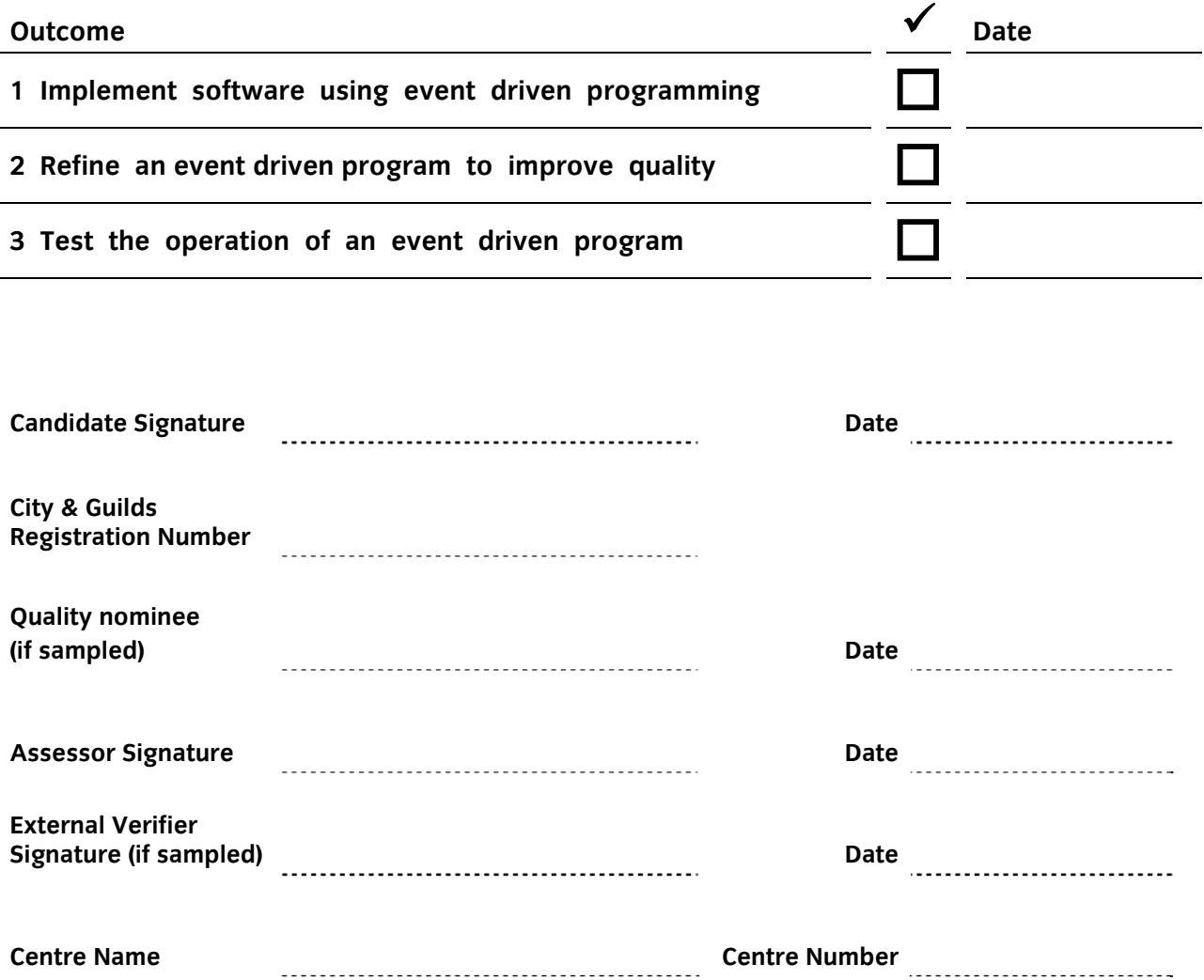

**Published by City & Guilds 1 Giltspur Street London EC1A 9DD T +44 (0)844 543 0000 (Centres) T +44 (0)844 543 0033 (Learners) F +44 (0)20 7294 2400 [www.cityandguilds.com](http://www.cityandguilds.com/)** 

**City & Guilds is a registered charity established to promote education and training**